(Search

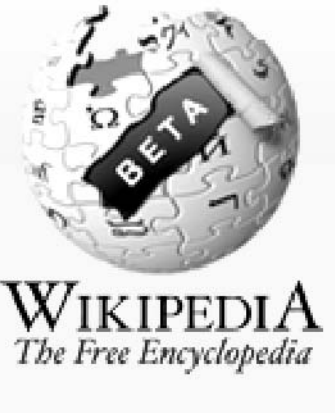

**ARTICLE** 

### **NAVIGATION**

- Main page
- Contents
- **Featured Content**
- **Current Events**
- Random article
- **INTERACTION**
- **TOOLBOX**
- **LANGUAGES**

### **DONATIONS**

### Thank You:

- 10,00 \$ from Homer J.
- 5.00 \$ from Alexander Hoffmann
- 10,00 \$ from Mr. Burns
- 50,00 \$ from Lisa S.
- 20,00 \$ from anonym

Read more Donate yourself

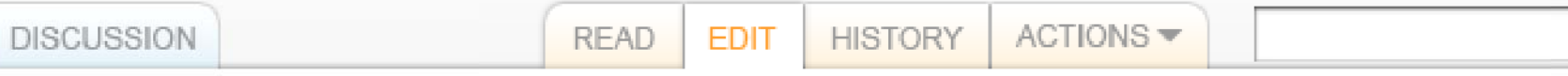

# **Editing Panteón Rococó**

From Wikipedia, the free encyclopedia. (Redirected from Panteon Rococo)

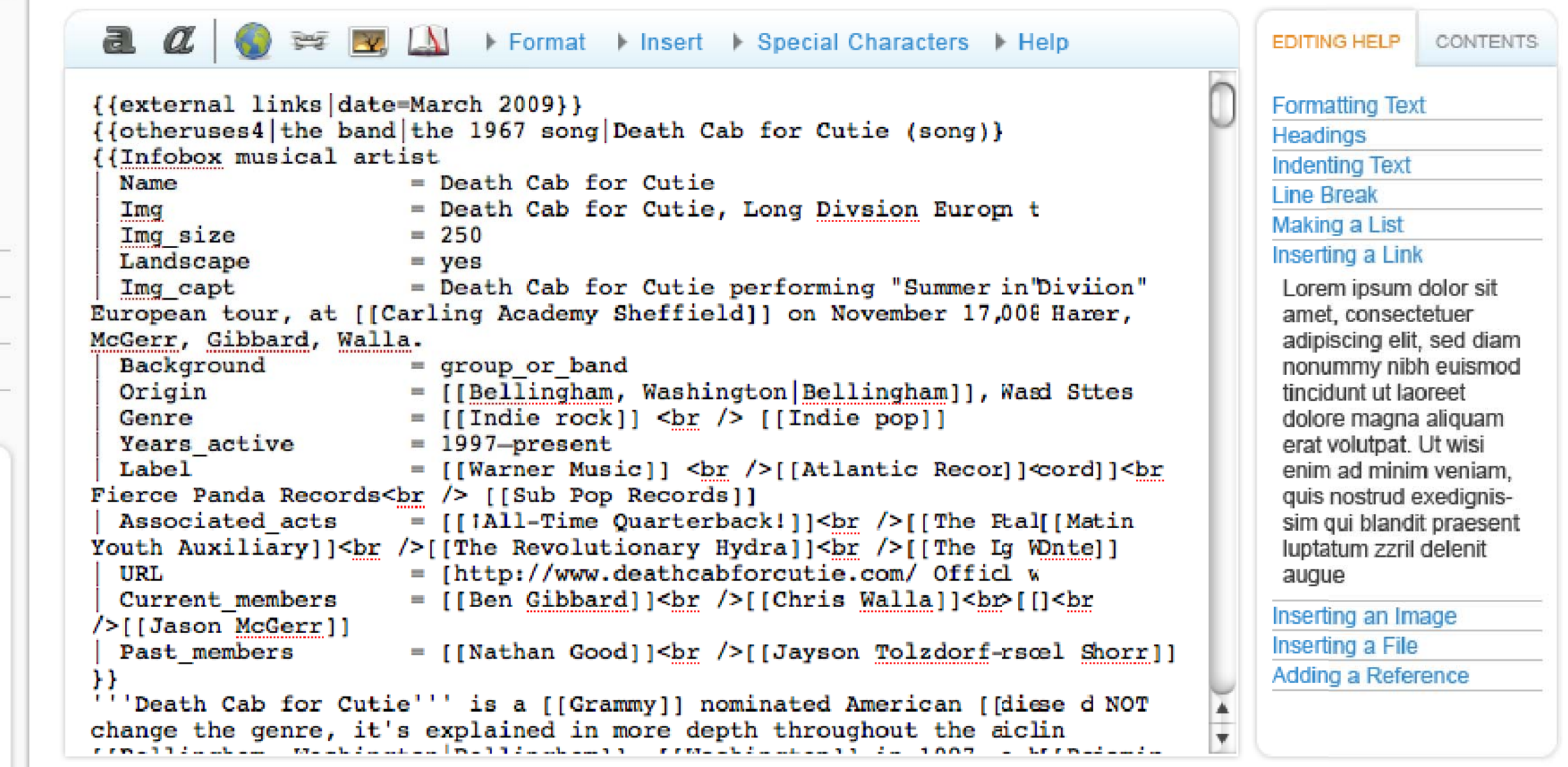

By saving, you agree to release your contributions under the GNU Free Document License (GFDL). Content that violates copyright will be removed.

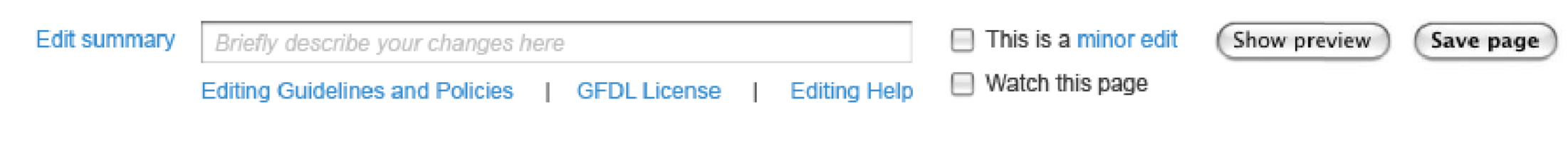

## **Article Information**

Search

ACTIONS -

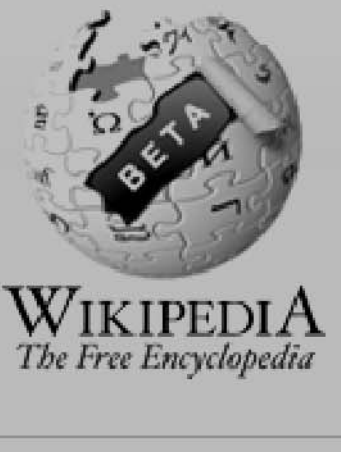

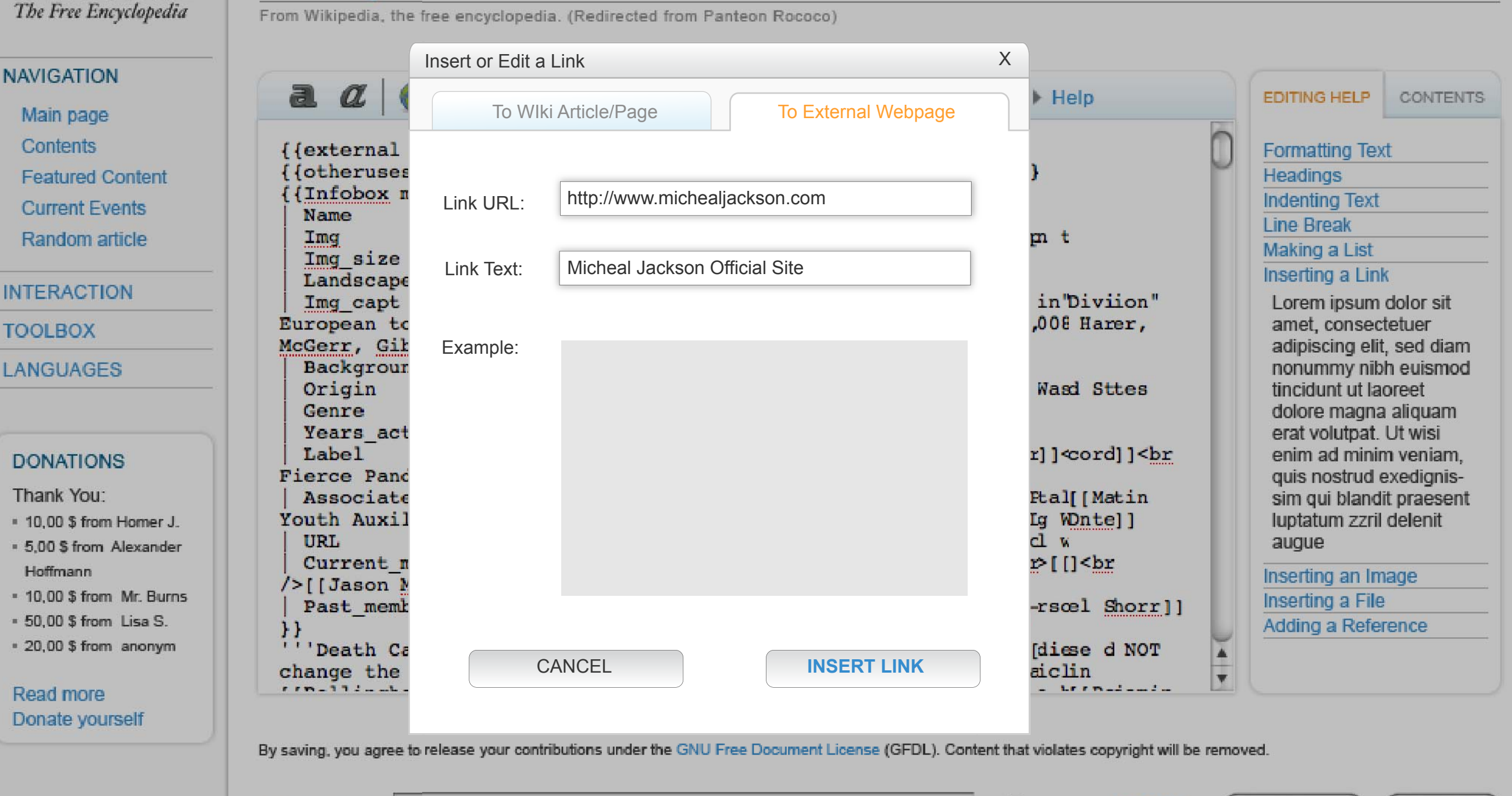

**READ** 

**EDIT** 

**HISTORY** 

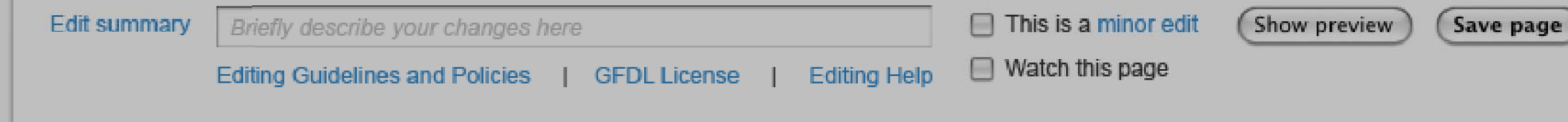

## **Article Information**

**DISCUSSION** 

Editing Panteón Rococó

Search

ACTIONS -

 $\Box$  Watch this page

**Editing Help** 

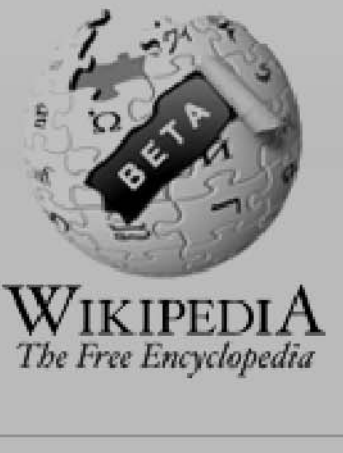

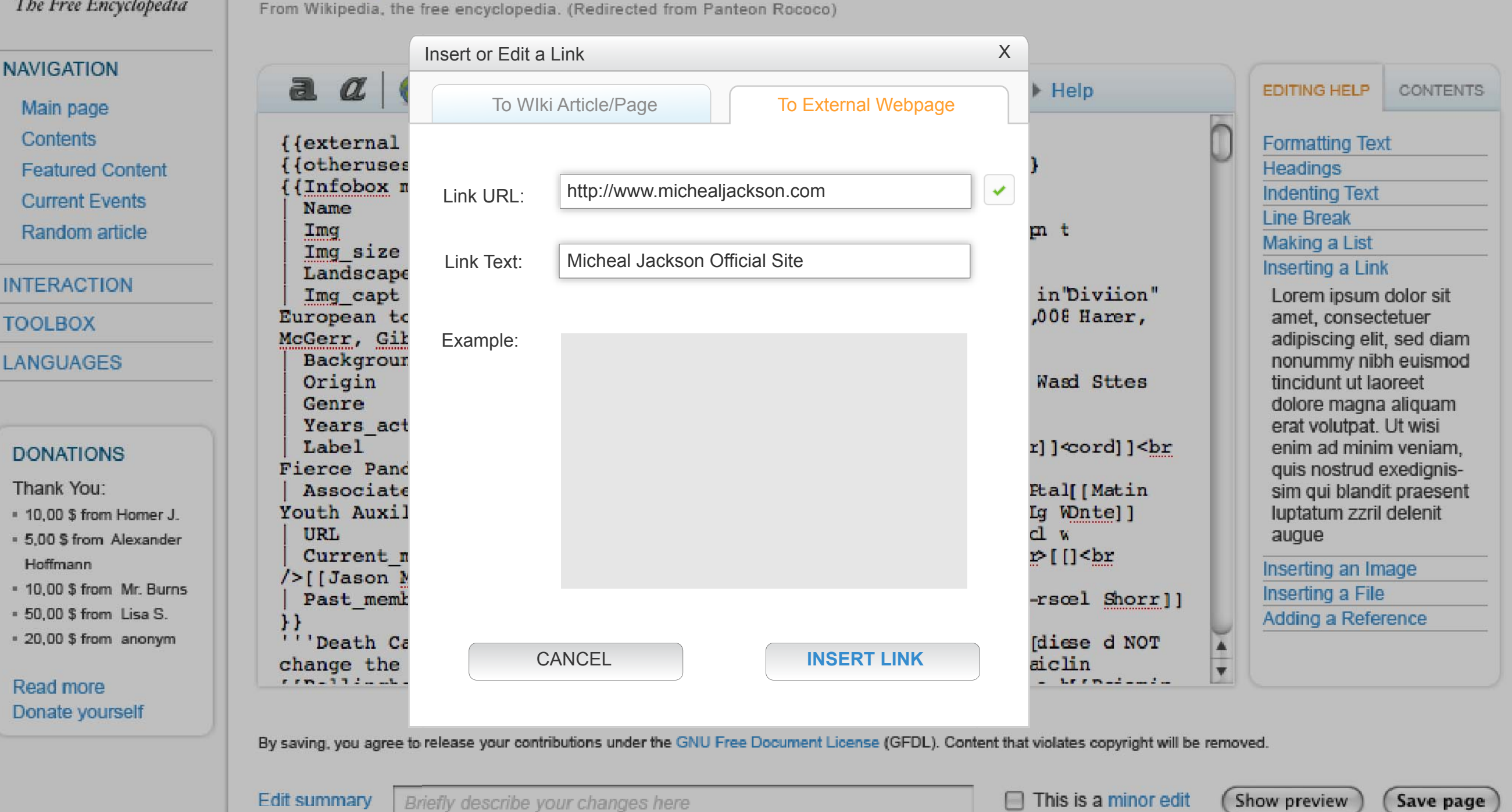

**GFDL License** 

**READ** 

**EDIT** 

**HISTORY** 

## **Article Information**

Editing Guidelines and Policies |

**DISCUSSION** 

Editing Panteón Rococó

Search

ACTIONS -

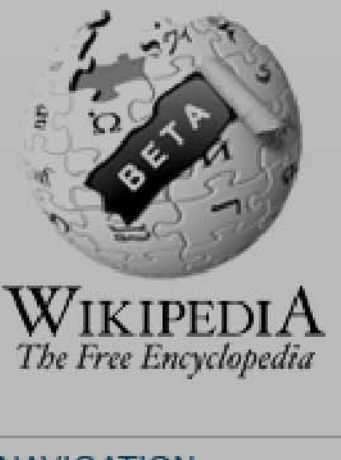

### From Wikipedia, the free encyclopedia. (Redirected from Panteon Rococo) Insert or Edit a Link X **NAVIGATION** a  $\alpha$  $\blacktriangleright$  Help **EDITING HELP CONTENTS** To Wiki Article/Page The To External Webpage Main page Contents { {external **Formatting Text** {{otheruses Headings **Featured Content** {Infobox n Article Title: Micheal Jackson ✔ **Indenting Text Current Events Name Line Break** Random article Ima m t Making a List Img size Link Text: Micheal Jackson Inserting a Link Landscape **INTERACTION** Img\_capt in'Diviion" Lorem ipsum dolor sit European to ,008 Harer, amet, consectetuer **TOOLBOX** McGerr, Gil Example: adipiscing elit, sed diam Backgroun nonummy nibh euismod LANGUAGES Origin **Wasd Sttes** tincidunt ut laoreet Genre dolore magna aliguam Years act erat volutpat. Ut wisi Label r]]<br />
cord]]<br enim ad minim veniam. **DONATIONS Fierce Pand** quis nostrud exedignis-Thank You: Associate Ftal[[Matin sim qui blandit praesent Lg Wontel] Youth Auxil luptatum zzril delenit \* 10.00 \$ from Homer J.  $d<sub>w</sub>$ URL augue - 5.00 \$ from Alexander Current n r>[[]<br Hoffmann Inserting an Image />[[Jason M \* 10,00 \$ from Mr. Burns Inserting a File Past memb -rsœl Shorr]] - 50,00 \$ from Lisa S. Adding a Reference 11 \* 20,00 \$ from anonym 'Death Ca diese d NOT ▲ CANCEL **INSERT LINK** change the aiclin V  $112.44$  $-$  Lee  $n-2$ Read more Donate yourself By saving, you agree to release your contributions under the GNU Free Document License (GFDL). Content that violates copyright will be removed.

**READ** 

**EDIT** 

**HISTORY** 

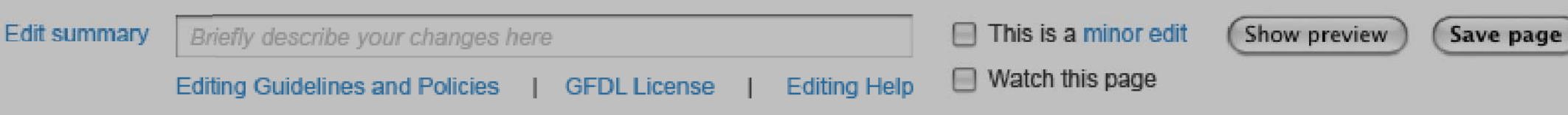

## **Article Information**

**DISCUSSION** 

Editing Panteón Rococó

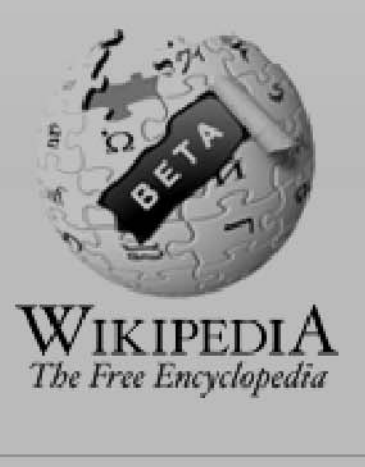

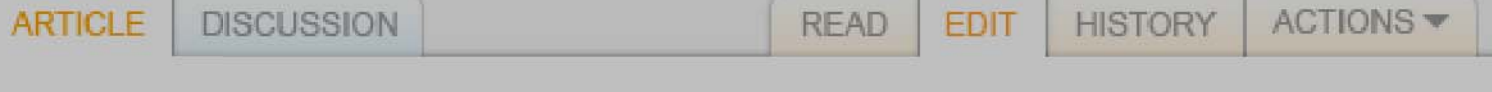

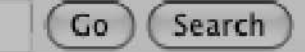

### **NAVIGATION**

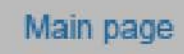

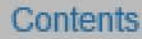

**Featured Content** 

**Current Events** 

Random article

**INTERACTION** 

**TOOLBOX** 

LANGUAGES

### **DONATIONS**

Thank You:

- \* 10,00 \$ from Homer J.
- 5,00 \$ from Alexander Hoffmann
- \* 10,00 \$ from Mr. Burns
- 50,00 \$ from Lisa S.
- = 20,00 \$ from anonym

Read more Donate yourself

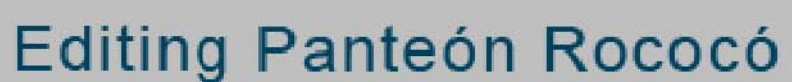

From Wikipedia, the free encyclopedia. (Redirected from Panteon Rococo)

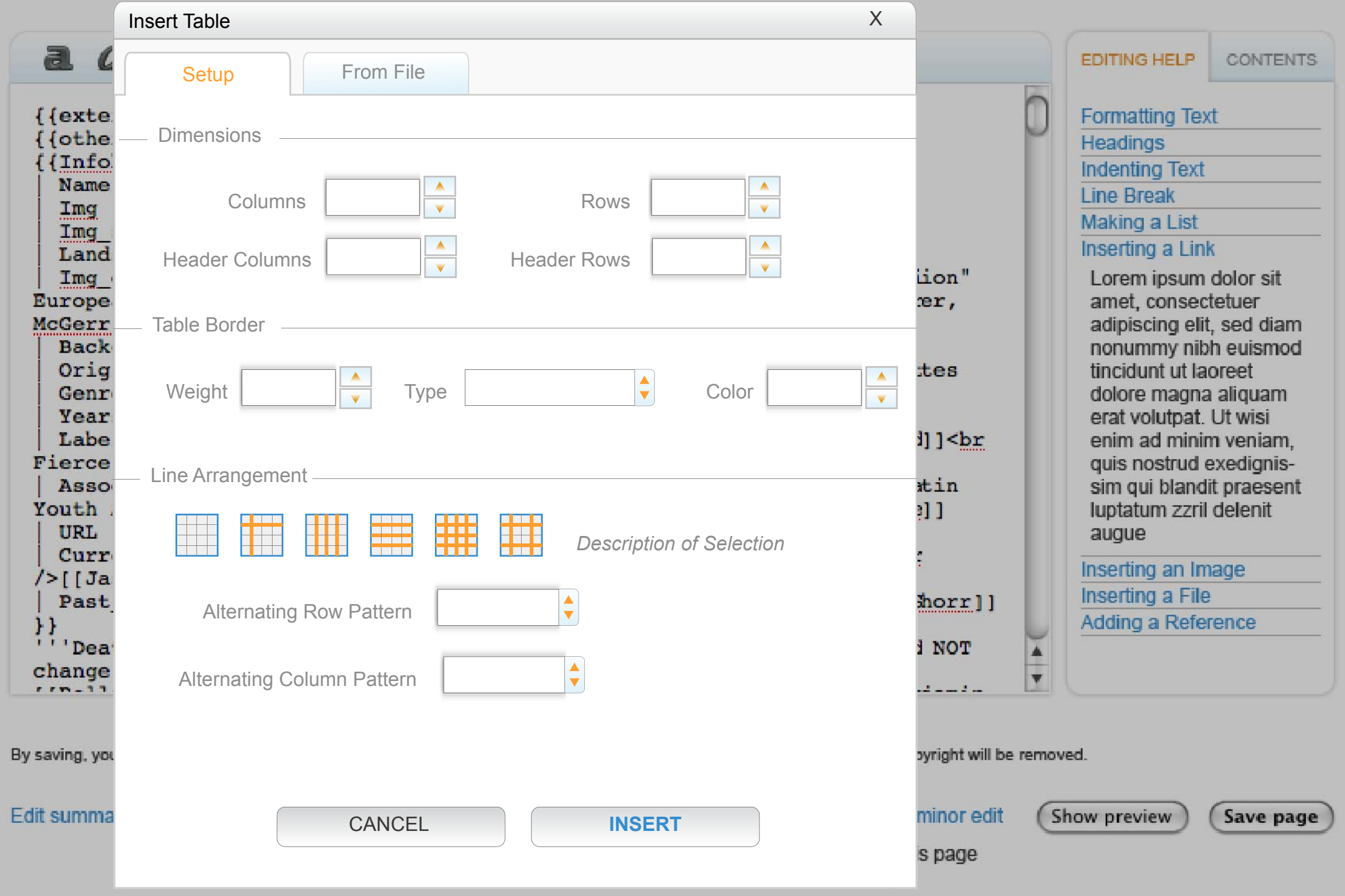

# **Article Information**

 $ACTIONS$   $\blacktriangledown$ 

 $\sqrt{3}$ 

(Search)

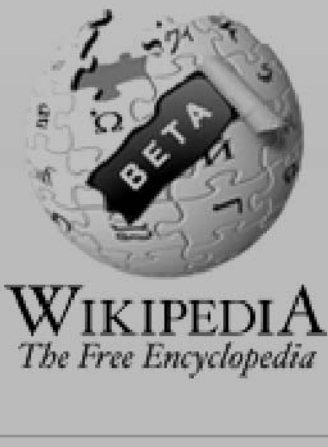

N.

 $\overline{\mathbb{L}}$ 

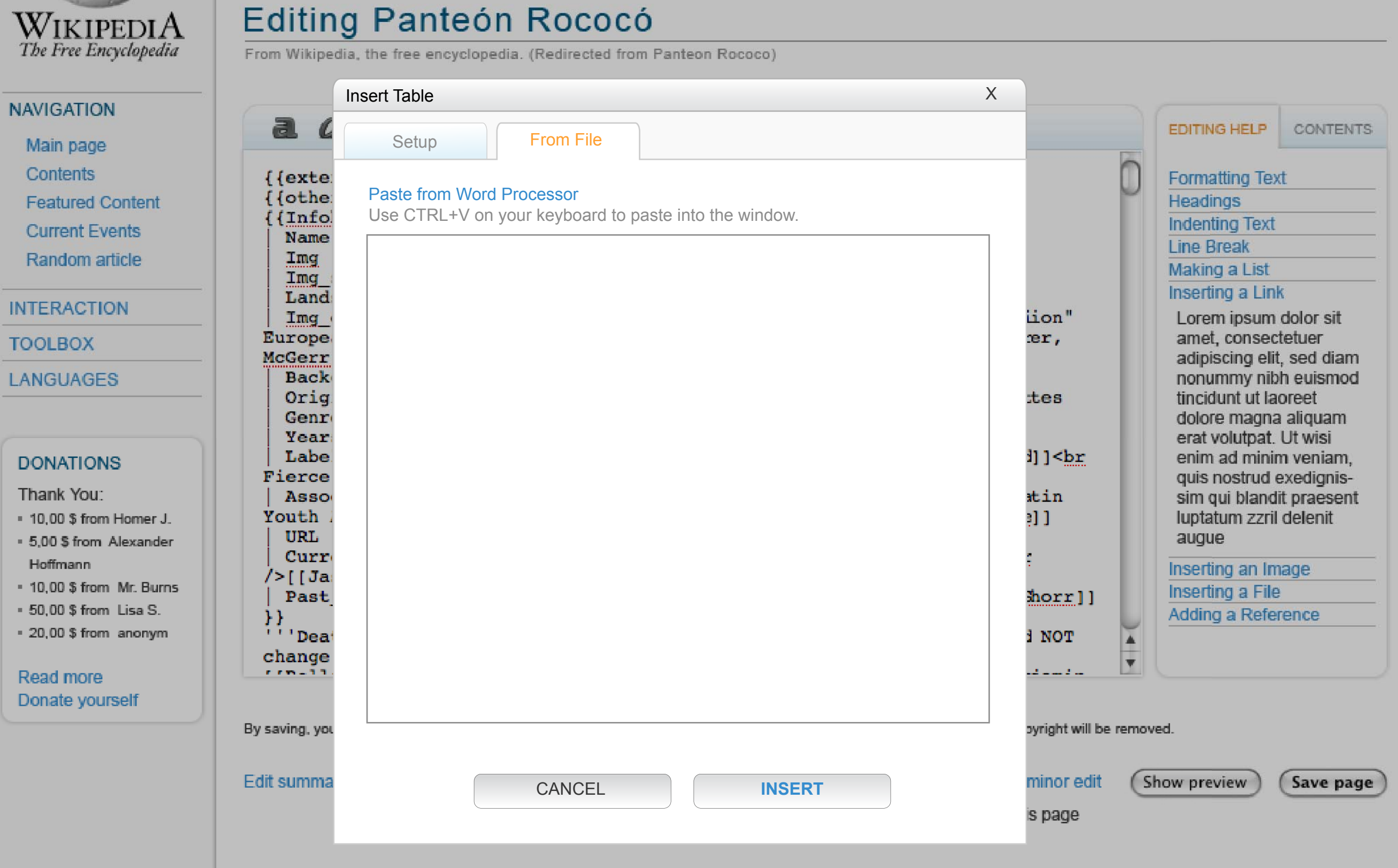

**READ** 

**EDIT** 

HISTORY

# **Article Information**

**DISCUSSION** 

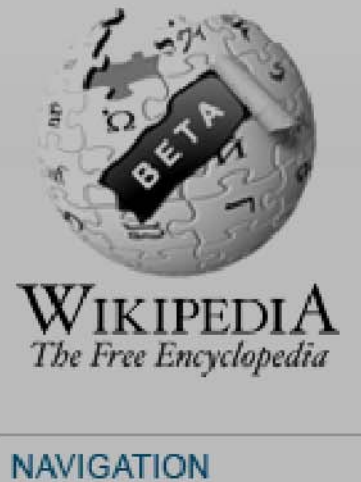

Main page Contents

**Featured Content** 

**Current Events** 

Random article

**INTERACTION** 

**TOOLBOX** 

LANGUAGES

**DONATIONS** 

\* 10,00 \$ from Homer J. - 5,00 \$ from Alexander

- 10,00 \$ from Mr. Burns - 50,00 \$ from Lisa S. = 20,00 \$ from anonym

Thank You:

Hoffmann

Read more Donate yourself

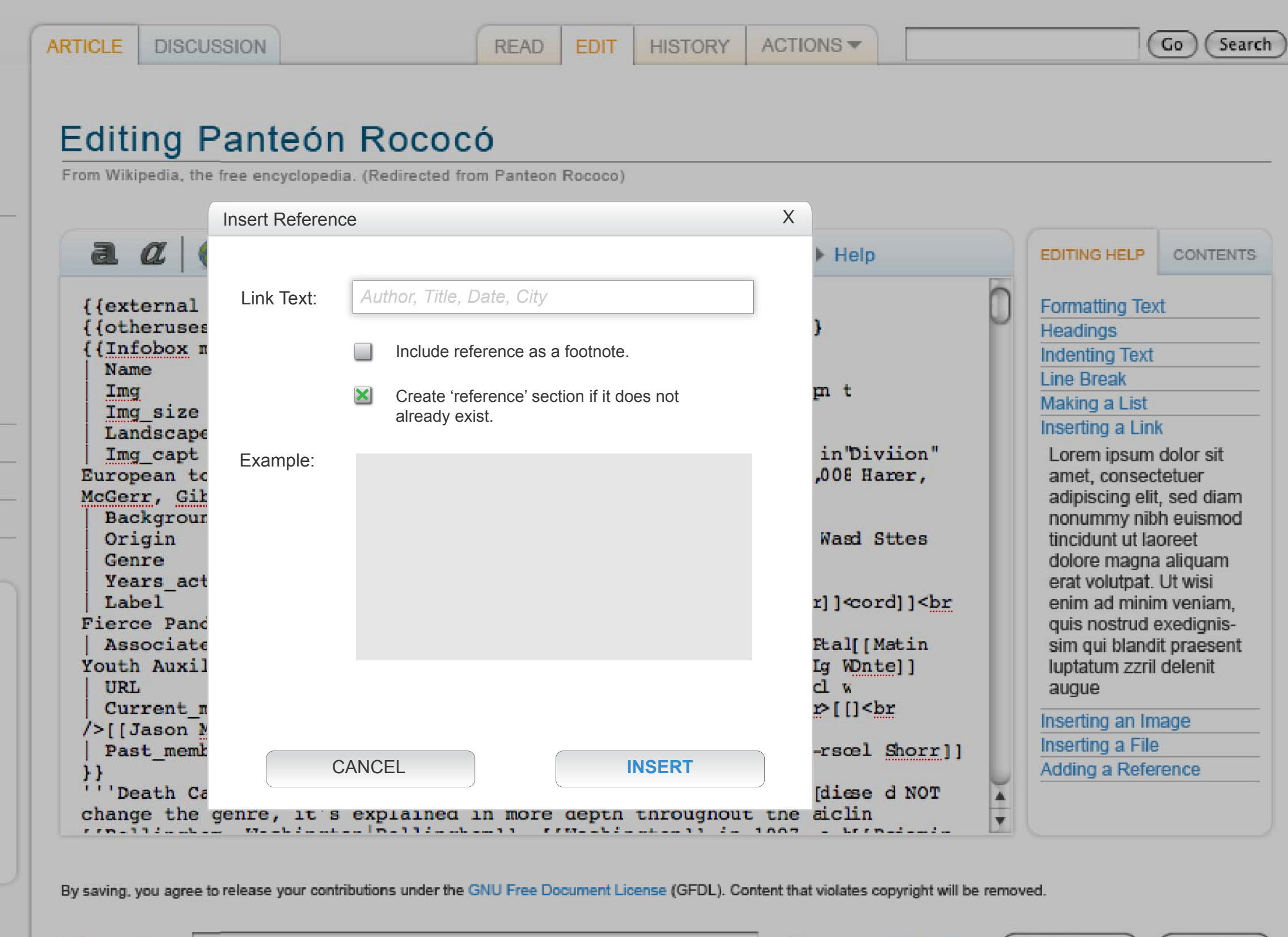

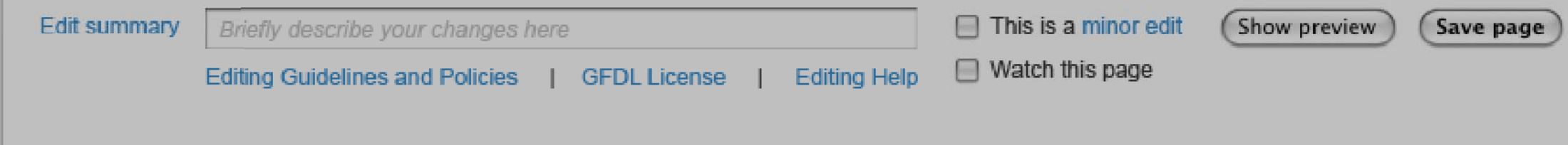

## **Article Information**